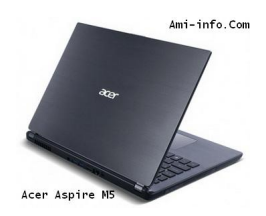

# **{tabs type=tabs} {tab title=Windows Xp}**

## **Télécharger de Pilote Et De Logiciel Acer Aspire M5 Pour Windows Xp**

Carte mère Intel Chipset 9.0.0.1011 Version **Chipset**

#### **Télécharger**

[NVIDIA Video](http://global-download.acer.com/GDFiles/Driver/Chipset/Chipset_Intel_9.0.0.1011_Vistax64Vistax86XPx86XPx64_A.zip?acerid=633809790358257459&Step1=NOTEBOOK&Step2=TRAVELMATE&Step3=TRAVELMATE%208371&OS=ALL&LC=en&BC=ACER&SC=PA_7) Graphics Card Version 6.14.11.8725 **VGA**

## **Télécharger**

[Vidéo Intel Gr](http://global-download.acer.com/GDFiles/Driver/VGA/VGA_NVIDIA_6.14.11.8725_XPx86_A.zip?acerid=633940493916851503&Step1=NOTEBOOK&Step2=ASPIRE&Step3=ASPIRE%205739&OS=ALL&LC=en&BC=ACER&SC=PA_7)aphics Card v6.14.10.4969 **VGA**

#### **Télécharger**

[Intel SATA AH](http://global-download.acer.com/GDFiles/Driver/VGA/VGA_Intel_6.14.10.4969_XPx86.zip?acerid=633639738873942656&Step1=Notebook&Step2=Aspire&Step3=Aspire%204730Z&OS=X02&LC=en&BC=Acer&SC=EMEA_27)CI v7.5.0.1017 **SATA**

[Realtek Audio](http://global-download.acer.com/GDFiles%5CDriver/AHCI/AHCI_Intel_v7.5.0.1017_XPx86.zip?acerid=633639017092621235&Step1=Notebook&Step2=Aspire&Step3=Aspire%205715Z&OS=X02&LC=en&BC=Acer&SC=EMEA_27) v5.10.0.5253 **Acoustique**

### **Télécharger**

[Version 8.0.6](http://global-download.acer.com/GDFiles/Driver/Audio/Audio_Realtek_5.10.0.5253_XPx86.zip?acerid=633640459168209052&Step1=Notebook&Step2=Aspire&Step3=Aspire%209520&OS=X02&LC=en&BC=Acer&SC=EMEA_27).3 Touchpad Elantech **Touchpad**

### **Télécharger**

[Synaptics Tou](http://global-download.acer.com/GDFiles/Driver/TouchPad/TouchPad_ELANTECH_8.0.6.3_W7x86W7x64_A.zip?acerid=634408501310138259&Step1=NOTEBOOK&Step2=ASPIRE&Step3=ASPIRE%205250&OS=ALL&LC=en&BC=ACER&SC=PA_7)chpad v15.0.7.0 **Touchpad**

# **Télécharger**

[Intel USB 3.0](http://global-download.acer.com/GDFiles/Driver/TouchPad/TouchPad_Synaptics_15.0.7.0_XPx86_A.zip?acerid=634160734974298770&Step1=Netbook&Step2=Aspire%20One&Step3=AOHAPPY&OS=X02&LC=en&BC=Acer&SC=AAP_1) Version 1.0.0.199 **USB**

# **Télécharger**

[Broadcom Eth](http://global-download.acer.com/GDFiles/Driver/USB%203.0/USB%203.0_Intel_1.0.0.199_W7x86W7x64_A.zip?acerid=634703225450275317&Step1=NOTEBOOK&Step2=ASPIRE&Step3=ASPIRE%20E1-431&OS=ALL&LC=en&BC=ACER&SC=PA_7)ernet NIC version 14.0.0.7 **LAN**

#### **Télécharger**

[Realtek Card](http://global-download.acer.com/GDFiles/Driver/Lan/Lan_Broadcom_14.0.0.7_XPx86_A.zip?acerid=634142659755549563&Step1=NOTEBOOK&Step2=TRAVELMATE&Step3=TRAVELMATE%208372Z&OS=ALL&LC=en&BC=ACER&SC=PA_7) Reader, version 6.0.6000.84 **Lecteur de carte**

[LAN sans fil B](http://global-download.acer.com/GDFiles/Driver/CardReader/CardReader_Realtek_6.0.6000.84_XPx86XPx64_A.zip?acerid=633836719414395302&Step1=NOTEBOOK&Step2=ASPIRE&Step3=ASPIRE%205739&OS=ALL&LC=en&BC=ACER&SC=PA_7)roadcom Version 4.170.75.0 **Wifi**

#### **Télécharger**

[Atheros Wirel](http://global-download.acer.com/GDFiles/Driver/Wireless%20LAN/Wireless%20LAN_Broadcom_4.170.75.0_XPx86XPx64_A.zip?acerid=633776285255244534&Step1=Notebook&Step2=Aspire&Step3=Aspire%205516&OS=X02&LC=en&BC=Acer&SC=EMEA_27)ess LAN Version 7.6.1.184 **Wifi**

### **Télécharger**

[Atheros Bluet](http://global-download.acer.com/GDFiles/Driver/Wireless%20LAN/Wireless%20LAN_Atheros_7.6.1.184_XPx86XPx64_A.zip?acerid=633776284351025784&Step1=Notebook&Step2=Aspire&Step3=Aspire%205516&OS=X02&LC=en&BC=Acer&SC=EMEA_27)ooth version 6.18.0624.0302 **Bluetooth**

## **Télécharger**

[Broadcom Blu](http://global-download.acer.com/GDFiles/Driver/Bluetooth/Bluetooth_Atheros_6.18.0624.0302_W7x64_A.zip?acerid=634381895747451652&Step1=NOTEBOOK&Step2=ASPIRE&Step3=ASPIRE%204551&OS=ALL&LC=en&BC=ACER&SC=PA_7)etooth v5.1.0.4500 **Bluetooth**

## **Télécharger**

[Cyberlink We](http://global-download.acer.com/GDFiles/Driver/Bluetooth/Bluetooth_Broadcom_5.1.0.4500_XPx86_A.zip?acerid=633771929048178798&Step1=Notebook&Step2=Aspire&Step3=Aspire%205536&OS=X02&LC=en&BC=Acer&SC=EMEA_27)bCam Application Version 1.0.1523 **Webcam**

## **Télécharger**

[Demande Dri](http://global-download.acer.com/GDFiles/Application/Turbo%20Boost/Turbo%20Boost_Intel_2.0.1.0_W7x86W7x64_A.zip?acerid=634703357239964484&Step1=NOTEBOOK&Step2=ASPIRE&Step3=ASPIRE%20E1-431&OS=ALL&LC=en&BC=ACER&SC=PA_7)tek Launch Manager v4.0.12 **Launch Manager**

**Télécharger {/tab}**

**[{tab title=Win](http://global-download.acer.com/GDFiles/Application/LaunchManager/LaunchManager_Dritek_4.0.12_XPx86_A.zip?acerid=634160741813831715&Step1=Netbook&Step2=Aspire%20One&Step3=AOHAPPY&OS=X02&LC=en&BC=Acer&SC=AAP_1)dows Vista}**

## **Télécharger de Pilote Et De Logiciel Acer Aspire M5 Pour Windows Vista**

Intel Chipset 9.3.0.1020 Version **Chipset**

# **Télécharger**

[NVIDIA Video](http://global-download.acer.com/GDFiles/Driver/Chipset/Chipset_Intel_9.3.0.1020_W7x64_A.zip?acerid=634750014504677449&Step1=NOTEBOOK&Step2=ASPIRE&Step3=ASPIRE%20M5-481&OS=ALL&LC=en&BC=ACER&SC=PA_7) Graphics Card Version 8.17.12.9632 **VGA**

# **Télécharger**

[Vidéo Intel Gr](http://global-download.acer.com/GDFiles/Driver/VGA/VGA_NVIDIA_8.17.12.9632_W7x64_A.zip?acerid=634750029422379070&Step1=NOTEBOOK&Step2=ASPIRE&Step3=ASPIRE%20M5-481&OS=ALL&LC=en&BC=ACER&SC=PA_7)aphics Card Version 8.15.10.2712 **VGA**

# **Télécharger**

Intel SATA AHCI Version 11.1.0.1006 **SATA**

# **Télécharger**

[Intel Rapid St](http://global-download.acer.com/GDFiles/Driver/AHCI/AHCI_Intel_11.1.0.1006_W7x64_A.zip?acerid=634750002406427745&Step1=NOTEBOOK&Step2=ASPIRE&Step3=ASPIRE%20M5-481&OS=ALL&LC=en&BC=ACER&SC=PA_7)art Technology Version 1.0.0.1006 **IRST**

### **Télécharger**

[Realtek Audio](http://global-download.acer.com/GDFiles/Driver/IRST/IRST_Intel_1.0.0.1006_W7x64_A.zip?acerid=634750009814878516&Step1=NOTEBOOK&Step2=ASPIRE&Step3=ASPIRE%20M5-481&OS=ALL&LC=en&BC=ACER&SC=PA_7) Version 6.0.1.6612 **Acoustique**

### **Télécharger**

[Version Touc](http://global-download.acer.com/GDFiles/Driver/Audio/Audio_Realtek_6.0.1.6612_W7x64_A.zip?acerid=634750003605057596&Step1=NOTEBOOK&Step2=ASPIRE&Step3=ASPIRE%20M5-481&OS=ALL&LC=en&BC=ACER&SC=PA_7)hpad 11.6.2.1 Elantech **Touchpad**

# **Télécharger**

[Version Syna](http://global-download.acer.com/GDFiles/Driver/TouchPad/TouchPad_ELANTECH_11.6.2.1_W7x64_A.zip?acerid=634820021844024671&Step1=NOTEBOOK&Step2=ASPIRE&Step3=ASPIRE%20M5-481&OS=ALL&LC=en&BC=ACER&SC=PA_7)ptics Touchpad 16.0.2.0 **Touchpad**

### **Télécharger**

[Acer ePower](http://global-download.acer.com/GDFiles/Driver/TouchPad/TouchPad_Synaptics_16.0.2.0_W7x64_A.zip?acerid=634750022774854384&Step1=NOTEBOOK&Step2=ASPIRE&Step3=ASPIRE%20M5-481&OS=ALL&LC=en&BC=ACER&SC=PA_7) Management Application Version 6.00.3010 **Puissance**

[Intel USB 3.0](http://global-download.acer.com/GDFiles/Application/ePower/ePower_Acer_6.00.3010_W7x64_A.zip?acerid=634750040312257949&Step1=NOTEBOOK&Step2=ASPIRE&Step3=ASPIRE%20M5-481&OS=ALL&LC=en&BC=ACER&SC=PA_7) Version 1.0.4.220 **USB**

#### **Télécharger**

[Realtek Card](http://global-download.acer.com/GDFiles/Driver/USB%203.0/USB%203.0_Intel_1.0.4.220_W7x64_A.zip?acerid=634750026303007164&Step1=NOTEBOOK&Step2=ASPIRE&Step3=ASPIRE%20M5-481&OS=ALL&LC=en&BC=ACER&SC=PA_7) Reader version 6.1.7601.28104 **Lecteur de carte**

#### **Télécharger**

[Broadcom Eth](http://global-download.acer.com/GDFiles/Driver/CardReader/CardReader_Realtek_6.1.7601.28104_W7x64_A.zip?acerid=634750008811528191&Step1=NOTEBOOK&Step2=ASPIRE&Step3=ASPIRE%20M5-481&OS=ALL&LC=en&BC=ACER&SC=PA_7)ernet NIC version 15.0.0.6 **LAN**

### **Télécharger**

[Atheros Wirel](http://global-download.acer.com/GDFiles/Driver/Lan/Lan_Broadcom_15.0.0.6_W7x64_A.zip?acerid=634750012326239627&Step1=NOTEBOOK&Step2=ASPIRE&Step3=ASPIRE%20M5-481&OS=ALL&LC=en&BC=ACER&SC=PA_7)ess LAN Version 10.0.0.42 **Wifi**

## **Télécharger**

[LAN sans fil B](http://global-download.acer.com/GDFiles/Driver/Wireless%20LAN/Wireless%20LAN_Atheros_10.0.0.42_W7x64_A.zip?acerid=634750029925959423&Step1=NOTEBOOK&Step2=ASPIRE&Step3=ASPIRE%20M5-481&OS=ALL&LC=en&BC=ACER&SC=PA_7)roadcom Version 5.100.196.18 **Wifi**

#### **Télécharger**

[Broadcom Blu](http://global-download.acer.com/GDFiles/Driver/Wireless%20LAN/Wireless%20LAN_Broadcom_5.100.196.18_W7x64_A.zip?acerid=634750030339410764&Step1=NOTEBOOK&Step2=ASPIRE&Step3=ASPIRE%20M5-481&OS=ALL&LC=en&BC=ACER&SC=PA_7)etooth version 6.5.1.2500 **Bluetooth**

[Atheros Bluet](http://global-download.acer.com/GDFiles/Driver/Bluetooth/Bluetooth_Broadcom_6.5.1.2500_W7x64_A.zip?acerid=634750007497796831&Step1=NOTEBOOK&Step2=ASPIRE&Step3=ASPIRE%20M5-481&OS=ALL&LC=en&BC=ACER&SC=PA_7)ooth version 7.4.0000.0095 **Bluetooth**

### **Télécharger**

[Cyberlink We](http://global-download.acer.com/GDFiles/Driver/Bluetooth/Bluetooth_Atheros_7.4.0000.0095_W7x64_A.zip?acerid=634750006921049162&Step1=NOTEBOOK&Step2=ASPIRE&Step3=ASPIRE%20M5-481&OS=ALL&LC=en&BC=ACER&SC=PA_7)bCam Application Version 1.5.2728.00 **Webcam**

### **Télécharger**

[Dritek Launch](http://global-download.acer.com/GDFiles/Application/Camera/Camera_Cyberlink_1.5.2728.00_W7x64_A.zip?acerid=634750041456832395&Step1=NOTEBOOK&Step2=ASPIRE&Step3=ASPIRE%20M5-481&OS=ALL&LC=en&BC=ACER&SC=PA_7)Manager Application Version 5.1.15 **LaunchManager**

## **Télécharger**

[Intel Turbo Bo](http://global-download.acer.com/GDFiles/Application/LaunchManager/LaunchManager_Dritek_5.1.15_W7x64_A.zip?acerid=634750013653102300&Step1=NOTEBOOK&Step2=ASPIRE&Step3=ASPIRE%20M5-481&OS=ALL&LC=en&BC=ACER&SC=PA_7)ost Application Version 2.0.1.0 **Booste**r

## **Télécharger**

[Acer ePower](http://global-download.acer.com/GDFiles/Application/Turbo%20Boost/Turbo%20Boost_Intel_2.0.1.0_W7x64_A.zip?acerid=634750025796826551&Step1=NOTEBOOK&Step2=ASPIRE&Step3=ASPIRE%20M5-481&OS=ALL&LC=en&BC=ACER&SC=PA_7) Management Application Version 7.00.3006 **Puissance**

**Télécharger {/tab}**

**{tab title=Windows 7}**

**Télécharger de Pilote Et De Logiciel Acer Aspire M5 Pour Windows 7**

Intel Chipset 9.3.0.1020 Version **Chipset**

**Télécharger**

[NVIDIA Video](http://global-download.acer.com/GDFiles/Driver/Chipset/Chipset_Intel_9.3.0.1020_W7x64_A.zip?acerid=634750014504677449&Step1=NOTEBOOK&Step2=ASPIRE&Step3=ASPIRE%20M5-481&OS=ALL&LC=en&BC=ACER&SC=PA_7) Graphics Card Version 8.17.12.9632 **VGA**

## **Télécharger**

[Vidéo Intel Gr](http://global-download.acer.com/GDFiles/Driver/VGA/VGA_NVIDIA_8.17.12.9632_W7x64_A.zip?acerid=634750029422379070&Step1=NOTEBOOK&Step2=ASPIRE&Step3=ASPIRE%20M5-481&OS=ALL&LC=en&BC=ACER&SC=PA_7)aphics Card Version 8.15.10.2712 **VGA**

### **Télécharger**

[Intel SATA AH](http://global-download.acer.com/GDFiles/Driver/VGA/VGA_Intel_8.15.10.2712_W7x64_A.zip?acerid=634750011216598674&Step1=NOTEBOOK&Step2=ASPIRE&Step3=ASPIRE%20M5-481&OS=ALL&LC=en&BC=ACER&SC=PA_7)CI Version 11.1.0.1006 **SATA**

## **Télécharger**

[Intel Rapid St](http://global-download.acer.com/GDFiles/Driver/AHCI/AHCI_Intel_11.1.0.1006_W7x64_A.zip?acerid=634750002406427745&Step1=NOTEBOOK&Step2=ASPIRE&Step3=ASPIRE%20M5-481&OS=ALL&LC=en&BC=ACER&SC=PA_7)art Technology Version 1.0.0.1006 **IRST**

#### **Télécharger**

Realtek Audio Version 6.0.1.6612 **Acoustique**

# **Télécharger**

[Version Touc](http://global-download.acer.com/GDFiles/Driver/Audio/Audio_Realtek_6.0.1.6612_W7x64_A.zip?acerid=634750003605057596&Step1=NOTEBOOK&Step2=ASPIRE&Step3=ASPIRE%20M5-481&OS=ALL&LC=en&BC=ACER&SC=PA_7)hpad 11.6.2.1 Elantech **Touchpad**

#### **Télécharger**

[Version Syna](http://global-download.acer.com/GDFiles/Driver/TouchPad/TouchPad_ELANTECH_11.6.2.1_W7x64_A.zip?acerid=634820021844024671&Step1=NOTEBOOK&Step2=ASPIRE&Step3=ASPIRE%20M5-481&OS=ALL&LC=en&BC=ACER&SC=PA_7)ptics Touchpad 16.0.2.0 **Touchpad**

#### **Télécharger**

[Acer ePower](http://global-download.acer.com/GDFiles/Driver/TouchPad/TouchPad_Synaptics_16.0.2.0_W7x64_A.zip?acerid=634750022774854384&Step1=NOTEBOOK&Step2=ASPIRE&Step3=ASPIRE%20M5-481&OS=ALL&LC=en&BC=ACER&SC=PA_7) Management Application Version 6.00.3010 **Puissance**

# **Télécharger**

[Intel USB 3.0](http://global-download.acer.com/GDFiles/Application/ePower/ePower_Acer_6.00.3010_W7x64_A.zip?acerid=634750040312257949&Step1=NOTEBOOK&Step2=ASPIRE&Step3=ASPIRE%20M5-481&OS=ALL&LC=en&BC=ACER&SC=PA_7) Version 1.0.4.220 **USB**

#### **Télécharger**

[Realtek Card](http://global-download.acer.com/GDFiles/Driver/USB%203.0/USB%203.0_Intel_1.0.4.220_W7x64_A.zip?acerid=634750026303007164&Step1=NOTEBOOK&Step2=ASPIRE&Step3=ASPIRE%20M5-481&OS=ALL&LC=en&BC=ACER&SC=PA_7) Reader version 6.1.7601.28104 **Lecteur de carte**

[Broadcom Eth](http://global-download.acer.com/GDFiles/Driver/CardReader/CardReader_Realtek_6.1.7601.28104_W7x64_A.zip?acerid=634750008811528191&Step1=NOTEBOOK&Step2=ASPIRE&Step3=ASPIRE%20M5-481&OS=ALL&LC=en&BC=ACER&SC=PA_7)ernet NIC version 15.0.0.6 **LAN**

### **Télécharger**

[Atheros Wirel](http://global-download.acer.com/GDFiles/Driver/Lan/Lan_Broadcom_15.0.0.6_W7x64_A.zip?acerid=634750012326239627&Step1=NOTEBOOK&Step2=ASPIRE&Step3=ASPIRE%20M5-481&OS=ALL&LC=en&BC=ACER&SC=PA_7)ess LAN Version 10.0.0.42 **Wifi**

#### **Télécharger**

[LAN sans fil B](http://global-download.acer.com/GDFiles/Driver/Wireless%20LAN/Wireless%20LAN_Atheros_10.0.0.42_W7x64_A.zip?acerid=634750029925959423&Step1=NOTEBOOK&Step2=ASPIRE&Step3=ASPIRE%20M5-481&OS=ALL&LC=en&BC=ACER&SC=PA_7)roadcom Version 5.100.196.18 **Wifi**

### **Télécharger**

[Broadcom Blu](http://global-download.acer.com/GDFiles/Driver/Wireless%20LAN/Wireless%20LAN_Broadcom_5.100.196.18_W7x64_A.zip?acerid=634750030339410764&Step1=NOTEBOOK&Step2=ASPIRE&Step3=ASPIRE%20M5-481&OS=ALL&LC=en&BC=ACER&SC=PA_7)etooth version 6.5.1.2500 **Bluetooth**

# **Télécharger**

[Atheros Bluet](http://global-download.acer.com/GDFiles/Driver/Bluetooth/Bluetooth_Broadcom_6.5.1.2500_W7x64_A.zip?acerid=634750007497796831&Step1=NOTEBOOK&Step2=ASPIRE&Step3=ASPIRE%20M5-481&OS=ALL&LC=en&BC=ACER&SC=PA_7)ooth version 7.4.0000.0095 **Bluetooth**

#### **Télécharger**

[Cyberlink We](http://global-download.acer.com/GDFiles/Driver/Bluetooth/Bluetooth_Atheros_7.4.0000.0095_W7x64_A.zip?acerid=634750006921049162&Step1=NOTEBOOK&Step2=ASPIRE&Step3=ASPIRE%20M5-481&OS=ALL&LC=en&BC=ACER&SC=PA_7)bCam Application Version 1.5.2728.00 **Webcam**

[Dritek Launch](http://global-download.acer.com/GDFiles/Application/Camera/Camera_Cyberlink_1.5.2728.00_W7x64_A.zip?acerid=634750041456832395&Step1=NOTEBOOK&Step2=ASPIRE&Step3=ASPIRE%20M5-481&OS=ALL&LC=en&BC=ACER&SC=PA_7)Manager Application Version 5.1.15 **LaunchManager**

### **Télécharger**

[Intel Turbo Bo](http://global-download.acer.com/GDFiles/Application/LaunchManager/LaunchManager_Dritek_5.1.15_W7x64_A.zip?acerid=634750013653102300&Step1=NOTEBOOK&Step2=ASPIRE&Step3=ASPIRE%20M5-481&OS=ALL&LC=en&BC=ACER&SC=PA_7)ost Application Version 2.0.1.0 **Booste**r

### **Télécharger**

[Acer ePower](http://global-download.acer.com/GDFiles/Application/Turbo%20Boost/Turbo%20Boost_Intel_2.0.1.0_W7x64_A.zip?acerid=634750025796826551&Step1=NOTEBOOK&Step2=ASPIRE&Step3=ASPIRE%20M5-481&OS=ALL&LC=en&BC=ACER&SC=PA_7) Management Application Version 7.00.3006 **Puissance**

**Télécharger {/tab}**

**[{tab title=Win](http://global-download.acer.com/GDFiles/Application/ePower/ePower_Acer_7.00.3006_W8x64_A.zip?acerid=634843931067946581&Step1=NOTEBOOK&Step2=ASPIRE&Step3=ASPIRE%20V5-431&OS=ALL&LC=en&BC=ACER&SC=PA_7)dows 8}Télécharger de Pilote Et De Logiciel Acer Aspire M5 Pour Windows 8**

Intel Management Engine version 8.1.0.1252 **ME**

**Télécharger**

[NVIDIA Video](http://global-download.acer.com/GDFiles/Driver/MgmtEngine/MgmtEngine_Intel_8.1.0.1252_W8x64U_A.zip?acerid=634861590751162009&Step1=NOTEBOOK&Step2=ASPIRE&Step3=ASPIRE%20M5-481&OS=ALL&LC=en&BC=ACER&SC=PA_7) Graphics Card Version 9.18.13.0630 **VGA**

[Vidéo Intel Gr](http://global-download.acer.com/GDFiles/Driver/VGA/VGA_NVIDIA_9.18.13.0630_W8x64U_A.zip?acerid=634861615461402786&Step1=NOTEBOOK&Step2=ASPIRE&Step3=ASPIRE%20M5-481&OS=ALL&LC=en&BC=ACER&SC=PA_7)aphics Card Version 9.17.10.2828 **VGA**

### **Télécharger**

[Intel Rapid St](http://global-download.acer.com/GDFiles/Driver/VGA/VGA_Intel_9.17.10.2828_W8x64U_A.zip?acerid=634861605899396681&Step1=NOTEBOOK&Step2=ASPIRE&Step3=ASPIRE%20M5-481&OS=ALL&LC=en&BC=ACER&SC=PA_7)art Technology Version 11.5.0.1207 **IRST**

### **Télécharger**

[Realtek Audio](http://global-download.acer.com/GDFiles/Driver/IRST/IRST_Intel_11.5.0.1207_W8x64U_A.zip?acerid=634861540596087003&Step1=NOTEBOOK&Step2=ASPIRE&Step3=ASPIRE%20M5-481&OS=ALL&LC=en&BC=ACER&SC=PA_7) Version 6.0.1.6657 **Acoustique**

# **Télécharger**

[Synaptics Tou](http://global-download.acer.com/GDFiles/Driver/Audio/Audio_Realtek_6.0.1.6657_W8x64U_A.zip?acerid=634862101820437553&Step1=NOTEBOOK&Step2=ASPIRE&Step3=ASPIRE%20M5-481&OS=ALL&LC=en&BC=ACER&SC=PA_7)chpad Version 16.2.10.19 **Touchpad**

# **Télécharger**

[Realtek Card](http://global-download.acer.com/GDFiles/Driver/TouchPad/TouchPad_Synaptics_16.2.10.19_W8x64U_A.zip?acerid=634862219992463574&Step1=NOTEBOOK&Step2=ASPIRE&Step3=ASPIRE%20M5-481&OS=ALL&LC=en&BC=ACER&SC=PA_7) Reader version 6.2.8400.28123 **Lecteur de carte**

## **Télécharger**

[Atheros Wirel](http://global-download.acer.com/GDFiles/Driver/CardReader/CardReader_Realtek_6.2.8400.28123_W8x64U_A.zip?acerid=634862139408766010&Step1=NOTEBOOK&Step2=ASPIRE&Step3=ASPIRE%20M5-481&OS=ALL&LC=en&BC=ACER&SC=PA_7)ess LAN Version 10.0.0.200 **Wifi**

[LAN sans fil B](http://global-download.acer.com/GDFiles/Driver/Wireless%20LAN/Wireless%20LAN_Atheros_10.0.0.200_W8x64U_A.zip?acerid=634862229058100047&Step1=NOTEBOOK&Step2=ASPIRE&Step3=ASPIRE%20M5-481&OS=ALL&LC=en&BC=ACER&SC=PA_7)roadcom Version 6.30.59.20 **Wifi**

#### **Télécharger**

[Atheros Bluet](http://global-download.acer.com/GDFiles/Driver/Wireless%20LAN/Wireless%20LAN_Broadcom_6.30.59.20_W8x64U_A.zip?acerid=634861290357421341&Step1=NOTEBOOK&Step2=ASPIRE&Step3=ASPIRE%20M5-481&OS=ALL&LC=en&BC=ACER&SC=PA_7)ooth version 8.0.0.210 **Bluetooth**

### **Télécharger**

[Broadcom Blu](http://global-download.acer.com/GDFiles/Driver/Bluetooth/Bluetooth_Atheros_8.0.0.210_W8x64U_A.zip?acerid=634861249914702861&Step1=NOTEBOOK&Step2=ASPIRE&Step3=ASPIRE%20M5-481&OS=ALL&LC=en&BC=ACER&SC=PA_7)etooth version 12.0.0.2800 **Bluetooth**

## **Télécharger**

[Cyberlink We](http://global-download.acer.com/GDFiles/Driver/Bluetooth/Bluetooth_Broadcom_12.0.0.2800_W8x64U_A.zip?acerid=634861274567792861&Step1=NOTEBOOK&Step2=ASPIRE&Step3=ASPIRE%20M5-481&OS=ALL&LC=en&BC=ACER&SC=PA_7)bCam Application Version 1.5.2108.00 **Webcam**

## **Télécharger**

[Dritek Launch](http://global-download.acer.com/GDFiles/Application/Camera/Camera_Cyberlink_1.5.2108.00_W7x86W7x64_A.zip?acerid=634708279309459903&Step1=NOTEBOOK&Step2=TRAVELMATE&Step3=TRAVELMATE%20P243-M&OS=ALL&LC=en&BC=ACER&SC=PA_7)Manager Application Version 6.2.1 **LaunchManager**

**Télécharger {/tab} {/tabs}**